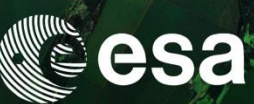

## **System Configuration**

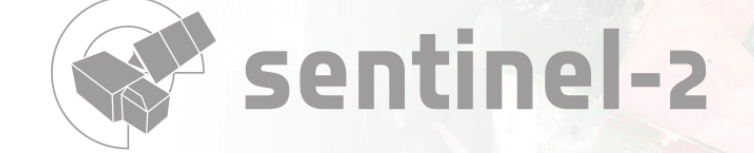

→ AGRICULTURE

**European Space Agency** 

### Data Sources Configuration

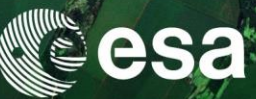

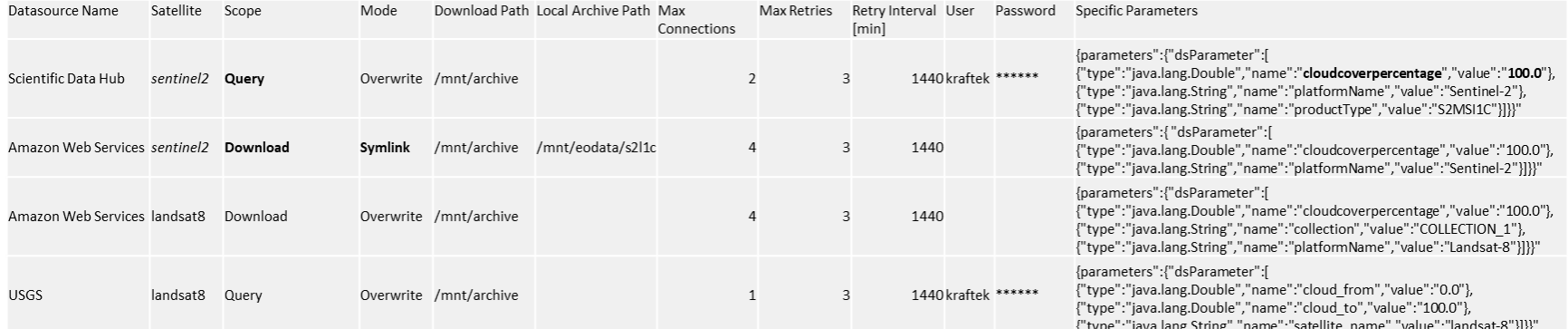

Actual values for:

- Satellite: sentinel2 = 1, landsat8 = 2 (sentinel1 = 3, not used)
- Scope: query = 1, download = 2, query & download = 3
- Mode: overwrite = 1 (default), resume = 2, copy = 3, symlink =  $4 \Rightarrow 3$  and 4 are used in case of local products archive, like IPT

Above, for Sentinel-2 products:

- SciHub is used for querying only, with a maximum of 2 connections; cloudcoverpercentage is set to 100.0
- AWS is used only for download, with a maximum of 4 connections; it will download the products returned by SciHub

For a satellite, there should be either 2 data sources as above (one for query, one for download) or a single data source (for both query and download), but not both

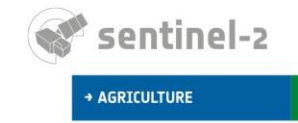

## Data Sources Configuration

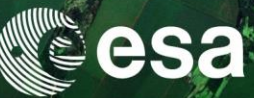

#### See it via a web browser on the Sen2Agri machine:

- <http://localhost:8080/downloader/sources/>
	- Lists the configuration of all defined data sources
- <http://localhost:8080/downloader/sources/{satId}/>
	- Lists the configuration of the given satellite (sentinel2 = 1,  $landsat8 = 2)$
- <http://localhost:8080/downloader/sources/{satId}/{name}>
	- Lists the configuration of the given source (name can be found in the [datasource] table: Scientific Data Hub, USGS, Amazon Web Services)

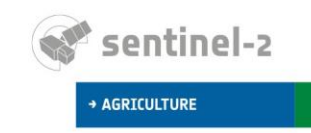

# Other Useful REST APIs

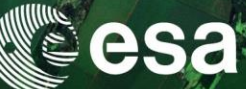

- <http://localhost:8080/downloader/>
	- Lists the downloads in progress (and their progress)
- <http://localhost:8080/downloader/{siteId}>
	- Lists the downloads in progress for a given site (to obtain the site identifiers, use <http://localhost:8080/sites/>)
- <http://localhost:8080/downloader/{siteId}/count>
	- Returns an estimate of the products to be downloaded for a given site
- <http://localhost:8080/downloader/stop>
	- Stops the downloads in progress and disables the download for all sites
- <http://localhost:8080/downloader/stop/{siteId}>
	- Stops the downloads in progress for a given site and disables the download for this site
- <http://localhost:8080/downloader/stop/{siteId}/{satelliteId}>
	- Stops the downloads in progress for a given site and satellite and disables the download for this site and only for the given satellite
- <http://localhost:8080/downloader/start>
	- Re-enables the download for all sites
- <http://localhost:8080/downloader/stop/{siteId}>
	- Re-enables the download for a site
- <http://localhost:8080/downloader/stop/{siteId}/{satelliteId}>
	- Re-enables the download for a site only for the given satellite

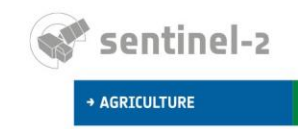